# **Network Tools - Feature #2143**

## **Add multi-threading of hosts within a given input**

11/09/2017 10:55 PM - Luke Murphey

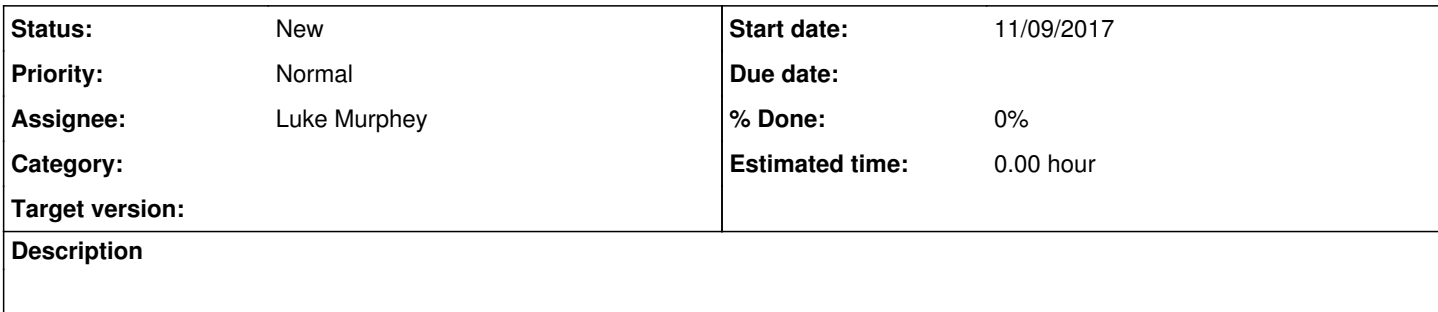

#### **History**

#### **#1 - 11/12/2017 07:35 PM - Luke Murphey**

To do this, I would need to:

- 1. Make the input completion tasks be somehow tied together such that the completion tasks only happen once all of the entries for the given input are done
	- 1. I could maintain a list of running inputs and have that list include the list of hosts to scan. This list could be used to identify the next host and to know if an input is being run
- 2. Update the logic for recognizing thread tasks so that new threads don't get started for the same input

### **#2 - 12/13/2017 02:36 AM - Luke Murphey**

*- Target version deleted (1.2)*